## **VIRGINIA PG & IG 리소스**

- 문제성 도박 헬프라인:
- 불법 도박 팁라인:
- 1-800-GAMBLER 또는 1-888-532-3500 1-833-889-2300

1-800-GAMBLER 또는 1-888-532-3500

- CSB 찾기: **VACSB.ORG**
- 문제성 도박 위원회: **VCPG.NET**
- VDAC, 자선 및 규제 프로그램 사무국 -민원 상담: 804-371-0498
- 주경찰, 도박 단속국:

버지니아 문제성 도박 예방안

VSP.VIRGINIA.GOV/SECTIONS-UNITS-BUREAUS/BCI/OFFICE-OF-GAMING-**ENFORCEMENT-COORDINATOR/** 

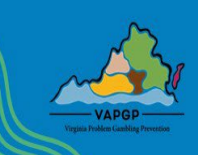

VIRGINIA PG & IG 리소스

1-833-889-2300

- 문제성 도박 헬프라인:
- 불법 도박 팁라인:
- CSB 찾기: **VACSB.ORG**
- 문제성 도박 위원회: **VCPG.NET**
- VDAC, 자선 및 규제 프로그램 사무국 -민원 상담: 804-371-0498
- 주 경찰, 도박 단속국:

VSP.VIRGINIA.GOV/SECTIONS-UNITS-BUREAUS/BCI/OFFICE-OF-GAMING-**ENFORCEMENT-COORDINATOR/** 

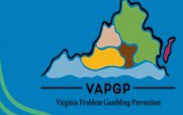

버지니아 문제성 도박 예방안 https://www.virginiapreventionworks.org/our-initiatives/gaming-and-gamblin

## **VIRGINIA PG & IG 리소스**

https://www.virginiapreventionworks.org/our-initiatives/gaming-and-gambling

- 문제성 도박 헬프라인:
- 불법 도박 팁라인:
- CSB 찾기:

**VACSB.ORG** 

1-833-889-2300

- 문제성 도박 위원회: **VCPG.NET**
- VDAC, 자선 및 규제 프로그램 사무국 -민원 상담: 804-371-0498
- 주 경찰, 도박 단속국:

VSP.VIRGINIA.GOV/SECTIONS-UNITS-BUREAUS/BCI/OFFICE-OF-GAMING-**ENFORCEMENT-COORDINATOR/** 

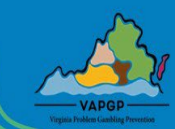

## 버지니아 문제성 도박 예방안 /www.virginiapreventionworks.org/our-initiati

## **VIRGINIA PG & IG 리소스**

- 문제성 도박 헬프라인:
- 불법 도박 팁라인:

• CSB 찾기:

- 1-833-889-2300
- **VACSB.ORG**
- 문제성 도박 위원회: **VCPG.NET**
- VDAC, 자선 및 규제 프로그램 사무국 -민원 상담: 804-371-0498
- 주경찰, 도박 단속국:

VSP.VIRGINIA.GOV/SECTIONS-UNITS-BUREAUS/BCI/OFFICE-OF-GAMING-**ENFORCEMENT-COORDINATOR/** 

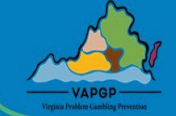

버지니아 문제성 도박 예방안 https://www.virginiapreventionworks.org/our-initiati

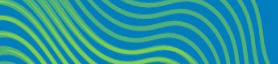

1-800-GAMBLER 또는 1-888-532-3500

1-800-GAMBLER 또는 1-888-532-3500

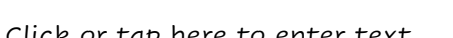

Click or tap here to enter text. Click or tap here to enter text.